## Js

If you ally compulsion such a referred **Js** book that will pay for you worth, get the enormously best seller from us currently from several preferred authors. If you want to entertaining books, lots of novels, tale, jokes, and more fictions collections are also launched, from best seller to one of the most current released.

You may not be perplexed to enjoy every books collections Js that we will completely offer. It is not as regards the costs. Its nearly what you need currently. This Js, as one of the most vigorous sellers here will certainly be in the course of the best options to review.

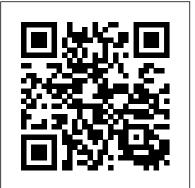

Pro Node.is for Developers No Starch Press No matter how much experience you have with JavaScript, odds are you don't fully understand the language. As part of the "You Don't Know JS" series, this concise yet in-depth guide focuses on new asynchronous features and performance techniques—including Promises, generators, and Web Workers—that let you create sophisticated single-page web applications and escape callback hell in the process. Like grips with the concepts of building serverother books in this series, You Don't Know JS: Async & Performance dives into trickier parts of the language that many JavaScript programmers simply avoid. Armed with this backend database tier to help you explore knowledge, you can become a true JavaScript master. With this book you will: Explore old and new JavaScript methods for handling asynchronous programming Understand how callbacks let third parties control your program's execution Address the "inversion of control" issue with JavaScript Promises Use generators to express async flow in a sequential, synchronous-looking fashion Tackle programlevel performance with Web Workers, SIMD, and asm.js Learn valuable resources and techniques for benchmarking and tuning your expressions and statements Beginning Backbone. js O'Reilly Media Build scalable web applications using Node.js, Express.js, and the latest ECMAScript techniques, along with deploying applications with AWS and Docker with this updated fifth edition Key Features • Learn backend web programming with the JavaScript stack • Explore best practices, right from configuring

and building web servers to deploying them on aknowledge and be able to build and deploy your production cloud hosting system: AWS using Docker and Terraform • Work through the different stages of developing robust and scalable apps using Node.js 14 Book Description Node. is is the leading choice of server-side web development platform, enabling Develop, test, and deploy microservices using developers to use the same tools and paradigms Docker, Docker Swarm, and Node.js, on AWS EC2 for both server-side and client-side software. using Terraform • Get up to speed with using This updated fifth edition of Node.js Web Development focuses on the new features of Node.js 14, Express 4.x, and ECMAScript, taking you through modern concepts, techniques, and best practices for using Node.js. The book starts by helping you get to with Helmet Who this book is for If you're side web apps with Node.js. You'll learn how to develop a complete Node.js web app, with a several databases. You'll deploy the app to real web servers, including a cloud hosting platform built on AWS EC2 using Terraform and Docker Swarm, while integrating other tools such as Redis and NGINX. As you advance, you'll learn about unit and functional testing, along with deploying test infrastructure using Docker. Finally, you'll discover how to harden Node. js app security, use Let's Encrypt to provision the HTTPS service, and implement several forms of app security with the help of expert practices. With each chapter, the book will help you put your knowledge into practice throughout the entire life cycle of developing a web app. By the end of this Node. is book, you'll have gained practical Node. js web development

own apps on a public web hosting solution. What you will learn • Install and use Node.js 14 and Express 4.17 for both web development and deployment • Implement RESTful web services using the Restify framework • data storage engines such as MySQL, SQLite3, and MongoDB • Test your web applications using unit testing with Mocha, and headless browser testing with Puppeteer • Implement HTTPS using Let's Encrypt and enhance application security looking for an alternative to the 'P' languages (Perl, PHP, and Python), or if you want to get started with server-side web development with JavaScript programming, or if you want a deep dive into deploying services to cloud hosting, this Node. js book is for you. A rudimentary understanding of JavaScript and web application development is a must before you get started with this book. Table of Contents • About Node.js • Setting Up Node.js • Exploring Node.js Modules • HTTP Servers and Clients • Your First Express Application • Implementing the Mobile-First Paradigm • Data Storage and Retrieval • Authenticating Users with a Microservice • Dynamic Client/Server Interaction with Socket.IO • Deploying Node.js Applications to Linux Servers • Deploying Node.js microservices with Docker • Deploying a Docker Swarm to AWS EC2 with Terraform • Unit Testing and Functional Testing • Security in Node.js

## Applications

Node.js Web Development "O'Reilly Media, Inc." Functional-Light JavaScript is a balanced, pragmatic exploration of Functional Programming in JavaScript. Functional Programming (FP is an incredibly powerful paradigm for structuring code that yields more robust, verifiable, and readable programs. If you've ever tried to learn FP but struggled with terms like "monad", mathematical concepts like category theory, or symbols like (lambda), you're not alone. Functional-Light programming distills the most vital aspects of FP-function purity, value immutability, composition, and more!-down to approachable JavaScript patterns. Rather than the allor-nothing dogmatism often encountered in FP, this book teaches you how to improve your programs line by line.

Building Real-World Scalable Web Apps Chronicle Books No matter how much experience you have with JavaScript, odds are you don't fully understand the language. This concise yet in-depth guide takes you inside scope and closures, two core concepts you need to know to become a more efficient and effective JavaScript programmer. You'll learn how and why they work, and how an understanding of closures can be a powerful part of your development skillset. Like other books in the "You Don't Know JS" series, Scope and Closures dives into trickier parts of the language that many JavaScript programmers simply avoid. Armed with this knowledge, you can achieve true JavaScript mastery. Learn about scope, a set of rules to help JavaScript engines locate variables in your code Go deeper into nested scope, a series of containers for variables and functions Explore function- and block-based scope, "hoisting", and the patterns and benefits of scope-based hiding Discover how to use closures for synchronous and asynchronous tasks, including the creation of JavaScript libraries

You Don't Know JS: Up & Going "O'Reilly Media, Inc." Summary Hapi.js in Action teaches you how to build modern Node-driven applications using hapi.js. Packed with examples, this book takes you from your first simple server through the skills you'll need to build a complete application. Foreword by Eran Hammer. Purchase of the print book includes a free eBook in PDF Kindle, and ePub formats from Manning Publications. About the Technology The hapi. is web framework for Node. is is built around three radical ideas. Developer productivity: hapi's intuitive setup gets you up and running in no time. Maintainability: hapi's modular design allows for easy scaling and improvement. Flexibility: hapi has a lightweight core that you can expand and

customize with plugins. Are you ready to get hapi? About the Book components to save time and effort in maintaining your user interfaces • Learn Hapi.js in Action is an incredibly practical book that teaches you to build APIs, servers, and applications using Node.js and the hapi.js framework. You'll begin with an easy-to-follow mental model of a Node.js web application and see exactly where hapi fits into the picture. Then, you'll walk through building an API and composing you. What You Will Learn • Install powerful React. js tools to make it into a web application. Along the way, you'll explore key topics like validation, testing, authentication, and deployment. Throughout, you'll learn how to build rock-solid, secure, and fast applications. What's Inside Best practices for Node application design Building APIs with hapi Maintaining and scaling applications Extending hapi with plugins About the Reader This book assumes you have strong JavaScript skills. Experience with Node.js is helpful but not required. About the Author Matt Harrison is a core contributor to hapi. is and an active member of the Node community. Table of Contents PART 1 - FIRST STEPS Introducing hapi Building an API Building a website PART 2 -EXPANDING YOUR TOOLBOX Routes and handlers in-depth Understanding requests and responses Validation with Joi Building through building your own maintainable React.js application. Begin by modular applications with plugins Cache me if you can PART 3 -CREATING ROCK-SOLID APPS Authentication and security Testing with Lab, Code, and server inject() Production and beyond effectively integrate your user interface components with other JavaScript You Don't Know JS: Scope & Closures Packt Publishing Many companies, from startups to Fortune 500 companies alike, use Node.js to build performant backend services. And engineers love Node. is for its approachable API and familiar syntax. Backed by the world's largest package repository, Node's enterprise foothold is only expected to grow. In this hands-on guide, author Thomas Hunter II proves that Node.js is just as capable as traditional enterprise platforms for building services that are observable, scalable, and resilient. Intermediate to advanced Node.js developers will find themselves integrating application code with a breadth of tooling from each layer of a modern service stack. Learn why running redundant copies of the same Node.js service is necessary Know which protocol to choose, depending on the situation Fine-tune your application containers for use in production Track down errors in a distributed setting to determine which service is at fault Simplify app code and increase performance by offloading work to a reverse proxy Build dashboards to monitor service health and throughput Find out why so many different tools are required when operating in an enterprise environment Visualize, Program, and Create with JavaScript in p5.is Apress A fast-paced guide to designing and building scalable and maintainable web apps with React.jsAbout This Book • Build maintainable and performant user Developers (ISBN: 0764579088) Professional Ajax 2nd edition interfaces for your web applications using React.js • Create reusable React.js

how to build a ready-to-deploy React is web application, following our step-bystep tutorialWho This Book Is ForIf you're a front-end developer with knowledge of jQuery and its libraries, along with frameworks, such as Angular. JS and Backbone. JS, or native JavaScript development, and you wish to use the fastest web user interface library there is, then this book is ideal for development much more efficient • Create React elements with properties and children • Get started with stateless and stateful React components • Use JSX to speed up your React.js development process • Add reactivity to your React components with lifecycle methods • Integrate your React components with other JavaScript libraries • Utilize the Flux application architecture with your React components • Test your React components with Jest test frameworkIn DetailBuilding web applications with maintainable and performant user interfaces is a challenge that many have faced for more than a decade, but no one has risen to this challenge quite like React.js. Today React.js is used by Facebook, Instagram, Khan Academy, and Imperial College London, to name a few. Many new users recognize the benefits of React.js and adopt it in their own projects, forming a fast-growing community. The speed at which React.js has evolved promises a bright future for those who invest in learning it today. React. js Essentials will take you on a fast-paced journey exploring how you can create single and multiple user interface elements. Create stateless and stateful components and make them reactive, learn to interact between your components and lifecycle methods and gauge how to libraries. Delve deep into the core elements of the Flux architecture and learn how to manage your application using stores. Finish by going that extra mile with the Jest test framework, running multiple tests on your application and find solutions to scale it further without complexity. Style and approach The book adopts a step-by-step, hands-on approach with ample codes to ensure you learn React.js at a fast pace.

Distributed Systems with Node.js DigitalOcean Dispels the myth that JavaScript is a "baby" language and demonstrates why it is the scripting language of choice used in the design of millions of Web pages and server-side applications Quickly covers JavaScript basics and then moves on to more advanced topics such as object-oriented programming, XML, Web services, and remote scripting Addresses the many issues that Web application developers face, including internationalization, security, privacy, optimization, intellectual property issues, and obfuscation Builds on the reader's basic understanding of HTML, CSS, and the Web in general This book is also available as part of the 4-book JavaScript and Ajax Wrox Box (ISBN: 0470227818). This 4-book set includes: Professional JavaScript for Web (ISBN: 0470109491) Professional Web 2.0 Programming (ISBN:

0470087889) Professional Rich Internet Applications: Ajax and Beyond (ISBN: 0470082801)

Instant Handlebars.js "O'Reilly Media, Inc."

No matter how much experience you have with JavaScript, odds are you don 't fully understand the language. This concise yet in-depth guide takes you inside scope and closures, two core concepts you need to know to become a more efficient and effective JavaScript programmer. You 'Il learn how and why they work, and how an understanding of closures can be a powerful part of your development skillset. Like other books in the "You Don't Know JS" series, Scope and Closures dives into trickier parts of the language that many JavaScript programmers simply avoid. Armed with this knowledge, you can achieve true JavaScript mastery. Learn about scope, a set of rules to help JavaScript engines locate variables in your code Go deeper into Harmes, Julien Lecomte, Steven Levithan, Stoyan Stefanov, and Matt nested scope, a series of containers for variables and functions Explore function- and block-based scope, "hoisting", and the patterns and benefits of scope-based hiding Discover how to use closures for synchronous and asynchronous tasks, including the creation of JavaScript libraries Learn Backbone.js, Node.js, and MongoDB Apress Most programming languages contain good and bad parts, but JavaScript has

more than its share of the bad, having been developed and released in a hurry before it could be refined. This authoritative book scrapes away these bad features to reveal a subset of JavaScript that's more reliable, readable, and maintainable than the language as a whole—a subset you can use to create truly extensible and efficient code. Considered the JavaScript expert by many people in the development community, author Douglas Crockford identifies the abundance of good ideas that make JavaScript an outstanding objectoriented programming language-ideas such as functions, loose typing, dynamic objects, and an expressive object literal notation. Unfortunately, these good ideas are mixed in with bad and downright awful ideas, like a programming model based on global variables. When Java applets failed, JavaScript became the language of the Web by default, making its popularity almost completely independent of its qualities as a programming language. In JavaScript: The Good Parts, Crockford finally digs through the steaming pile of good intentions and blunders to give you a detailed look at all the genuinely elegant parts of JavaScript, including: Syntax Objects Functions Inheritance Arrays Regular expressions Methods Style Beautiful features The real beauty? As you move ahead with the subset of JavaScript that this book presents, you'll also sidestep the need to unlearn all the bad parts. Of course, if you want to find out more about the bad parts and how to use them badly, simply consult any other JavaScript book. With JavaScript: The Good Parts, you'll discover a beautiful, elegant, lightweight and highly expressive language that lets you create effective code, whether you're managing object libraries or just trying to get Ajax to run fast. If you develop sites or applications for the Web, this book is an absolute must.

## hapi.is in Action Packt Publishing Ltd

This book makes JavaScript less challenging to learn for newcomers, by offering a modern view that is as consistent as possible. Highlights: Get started quickly, by initially focusing on modern features. Test-driven

exercises and guizzes available for most chapters (sold separately). Covers all essential features of JavaScript, up to and including ES2019. Optional advanced sections let you dig deeper. No prior knowledge of JavaScript is required, but you should know how to program. Professional JavaScript for Web Developers John Wiley & Sons If you're like most developers, you rely heavily on JavaScript to build interactive and quick-responding web applications. The problem is that all of those lines of JavaScript code can slow down your apps. This book reveals techniques and strategies to help you eliminate performance bottlenecks during development. You'll learn how to improve execution time, downloading, interaction with the DOM, page life cycle, and more. Yahoo! frontend engineer Nicholas C. Zakas and five other JavaScript experts—Ross Sweeney—demonstrate optimal ways to load code onto a page, and offer programming tips to help your JavaScript run as efficiently and quickly as possible. You'll learn the best practices to build and deploy your files to a production environment, and tools that can help you find problems once your site goes live. Identify problem code and use faster alternatives to accomplish the same task Improve scripts by learning how JavaScript stores and accesses data Implement JavaScript code so that it doesn't slow down interaction with the DOM Use optimization techniques to improve runtime performance Learn ways to ensure the UI is responsive at all times Achieve faster client-server communication Use a build system to minify files, and HTTP compression to deliver them to the browser Eloquent JavaScript "O'Reilly Media, Inc." JavaScript is at the heart of almost every modern Web application, whether it's Google Apps, Twitter, or the newest browser-based game. Though it's simple for beginners to pick up and play with, JavaScript is not a toy—it's a flexible and complex language that can be used to build full-scale applications. Eloquent JavaScript dives into this flourishing language and teaches you to write code that's beautiful and effective. By immersing you in example code and encouraging experimentation right from the start, the author quickly gives you the tools you need to build your own programs. As you follow along with examples like an artificial life simulation and a version of the classic game Sokoban, you'll learn to: - Understand the essential elements of programming: syntax, control, and data — Use object-oriented and functional programming techniques to organize and clarify your programs — Script the browser and make basic Web applications – Work with tools like regular expressions and XMLHttpRequest objects And since programming is an art that's best learned by doing, all example code is available online in an interactive sandbox for you to experiment with. With Eloquent JavaScript as your guide, you can tweak, expand, and modify the author's code, or throw it away and build your own creations from scratch. Before you know it, you'll be fluent in the language of the Web.

applications using a professional development toolkit. If you already know the basics of Node.js, now is the time to discover how to bring it to production level by leveraging its vast ecosystem of packages. With this book, you'll work with a varied collection of standards and frameworks and see how all those pieces fit together. Practical Node is takes you from installing all the necessary modules to writing full-stack web applications. You'll harness the power of the Express.js and Hapi frameworks, the MongoDB database with Mongoskin and Mongoose. You'll also work with Pug and Handlebars template engines, Stylus and LESS CSS lanaguages, OAuth and Everyauth libraries, and the Socket.IO and Derby libraries, and everything in between. This exciting second edition is fully updated for ES6/ES2015 and also covers how to deploy to Heroku and AWS, daemonize apps, and write REST APIs. You'll build full-stack real-world Node.js apps from scratch, and also discover how to write your own Node.js modules and publish them on NPM. You already know what Node is is: now learn what you can do with it and how far you can take it! What You'll Learn Manipulate data from the mongo console Use the Mongoskin and Mongoose MongoDB libraries Build REST API servers with Express and Hapi Deploy apps to Heroku and AWS Test services with Mocha, Expect and TravisCI Utilize sessions for authentication Implement a third-party OAuth strategy with Everyauth Apply Redis, domains, WebSockets, and clusters Write your own Node.js module, and publish it on NPM Who This Book Is For Web developers who have some familiarity with the basics of Node.js and want to learn how to use it to build apps in a professional environment.

You Don't Know JS Yet "O'Reilly Media, Inc."

Combining the demand for AI with the ubiquity of JavaScript was inevitable. With Google's TensorFlow.js framework, seasoned AI veterans and web developers alike can help propel the future of AI-driven websites. In this guide, author Gant Laborde--Google Developer Expert in machine learning and the web--provides a hands-on, end-to-end approach to TensorFlow.js fundamentals for a broad technical audience that includes data scientists, engineers, web developers, students, and researchers. You'll begin by working through some basic examples in TensorFlow.js before diving deeper into neural network architectures, DataFrames, TensorFlow Hub, model conversion, transfer learning, and more. Once you finish this book, you'll know how to build and deploy production-ready deep learning systems with TensorFlow.js. Explore tensors, the most fundamental structure of machine learning Convert data into tensors and back with a real-world

Learn how to build a wide range of scalable real-world web

Building APIs with Node.js O'Reilly Media

example Combine AI with the web using TensorFlow.js and other tools and LevelDB Apply critical, essential security concepts Use Node building and training your own training models from scratch Learn how to create your own image classification models Examine transfer learning: retraining an advanced model to perform a new task Pro Vue.js 2 Apogeo Editore

Take advantage of JavaScript 's power to build robust web-scale or enterprise applications that are easy to extend and maintain. By applying the design patterns outlined in this practical book, experienced JavaScript developers will learn how to write flexible and resilient code that 's easier—yes, easier—to work with as your code base grows. JavaScript may be the most essential web programming language, but in the real world, JavaScript applications often break when you make changes. With this book, author Eric Elliott shows you how to add client- and server-side features to a large JavaScript application without negatively affecting the rest of your code. Examine the anatomy of a large-scale JavaScript application Build modern web apps with the capabilities of desktop applications Learn best practices for code organization, modularity, and reuse Separate your application into different layers of responsibility Build efficient, self-describing hypermedia APIs with Node.js Test, integrate, and deploy software updates in rapid cycles Control resource access with user authentication and authorization Expand your application 's reach through internationalization

Full Stack JavaScript Pearson Professional

Over 60 high-quality recipes covering debugging, security, performance, microservices, web frameworks, databases, deployment and more; rewritten for Node 4, 6, and 8. About This Book Actionable recipes across the full spectrum of Node.js development Cutting edge techniques and tools for measuring and improving performance Best practices for creating readily-scalable production systems Who This Book Is For If you have good knowledge of JavaScript and want to build fast, efficient, scalable client-server solutions, then this book is for you. Some experience with Node.js is assumed to get the most out of this book. If working from a beginner level Node Cookbook 2nd Edition is recommended as a primer for Node Cookbook 3rd Edition. What You Will Learn Debug Node.js programs Write and publish your own Node.js modules Detailed coverage of Node.js core API's Use web frameworks such as Express, Hapi and Koa for accelerated web application development Apply Node.js streams for lowfootprint data processing Fast-track performance knowledge and optimization abilities Persistence strategies, including database integrations with MongoDB, MySQL/MariaDB, Postgres, Redis,

Use resources to convert, train, and manage machine learning data Start with best-of-breed deployment technologies: Docker, Kubernetes and AWS In Detail Today's web demands efficient real-time applications and scalability. Asynchronous event-driven programming is ideal for this, and this is where Node.js comes in Server-side JavaScript has been here since the 90s, but Node got it right. With Node for tooling and server-side logic, and a browserbased client-side UI, everything is JavaScript. This leads to rapid, fluid development cycles. The full-stack, single language experience so popular and how to integrate it into your JavaScript stack Understand means less context-switching between languages for developers, architects and whole teams. This book shows you how to build fast, Test your application using the latest JavaScript testing tools Create build efficient, and scalable client-server solutions using the latest versions scripts using Grunt.js to simplify your build and deployment workflow of Node. The book begins with debugging tips and tricks of the trade, and how to write your own modules. Then you'll learn the fundamentals of streams in Node.js, discover I/O control, and how for Beginning Backbone.js is for the web developer who is already to implement the different web protocols. You'll find recipes for integrating databases such as MongoDB, MySQL/MariaDB, Postgres, Redis, and LevelDB. We also cover the options for building web application with Express, Hapi and Koa. You will then learn about security essentials in Node.js and advanced optimization tools and techniques. By the end of the book you will have acquired the level of expertise to build production-ready and scalable Node.js systems. The techniques and skills you will learn in this book are based on the best practices developed by nearForm, one of the leaders in Node implementations, who supported the work of the authors on this book. Style and approach This recipebased practical guide presents each topic with step-by-step instructions on how you can create fast and efficient server side applications using the latest features and capabilities in Node 8 whilst also supporting usage with Node 4 and 6.

The Good Parts Apress

Beginning Backbone.js is your step-by-step guide to learning and using the Backbone.js library in your web projects. Backbone.js is one of the most popular JavaScript libraries among web developers, used to create modular, single-page web apps. This book takes you from downloading Backbone.js and its dependencies all the way to using more advanced libraries to structure your application architecture, and everything in between. With a real-world, practical approach, you will learn how you can integrate Backbone.js into the center of your JavaScript stack, and create scalable applications. James Sugrue shows you how to implement all aspects of templating, work efficiently with RequireJS, and fully understand Grunt and all its plug-ins. Armed with this knowledge you' be able to architect a continuous integration system that is key to real-

world applications. With the explosion of JavaScript-based applications on the web, the need for more structured approaches to code management is more important than ever. Backbone.js helps create applications that separate models from views, enabling developers to avoid spaghetti code. Beginning Backbone.js will gently guide you into this amazingly powerful library, and help you ramp up to building professional applications. Integrate Backbone.js into your work today with this indispensable book. What you 'Il learn Learn the importance of MVC approaches in software development Learn why Backbone.js is core Backbone.is concepts such as models, views, routers, and events Use additional libraries to build on the power of Backbone.js Avoid common beginner errors and code using best practices Who this book is confident with JavaScript, but who is keen to build larger, single-page web apps. If you want to introduce more structure, quality, and process to your web application using Backbone.js, and other leading JavaScript technologies, this is the book for you. Table of Contents Chapter 1: An Introduction To Backbone.js Chapter 2: Getting Object-Oriented Chapter 3: Backbone.js Model, View, and Collections Chapter 4: Templating with Underscore, Handlebars, and Mustache Chapter 5: Backbone.js Routers and Events Chapter 6: Backbone.js Start To Finish: Twitter App Example Chapter 7: The Backbone Ecosystem Chapter 8: Testing Your Backbone.js Application Chapter 9: Using Grunt for Your Build Process Chapter 10: Extending Backbone.js with Marionnette Chapter 11: Best Practices With Backbone.js Chapter 12: Creating A Manageable JavaScript Codebase

Actionable solutions for the full spectrum of Node.js 8 development "O'Reilly Media, Inc."

With Learning JavaScript Design Patterns, you 'Il learn how to write beautiful, structured, and maintainable JavaScript by applying classical and modern design patterns to the language. If you want to keep your code efficient, more manageable, and up-to-date with the latest best practices, this book is for you. Explore many popular design patterns, including Modules, Observers, Facades, and Mediators. Learn how modern architectural patterns—such as MVC, MVP, and MVVM—are useful from the perspective of a modern web application developer. This book also walks experienced JavaScript developers through modern module formats, how to namespace code effectively, and other essential topics. Learn the structure of design patterns and how they are written Understand different pattern categories, including creational, structural, and behavioral Walk through more than 20 classical and modern design patterns in JavaScript Use several options for writing modular

code—including the Module pattern, Asyncronous Module Definition (AMD), and CommonJS Discover design patterns implemented in the jQuery library Learn popular design patterns for writing maintainable jQuery plug-ins "This book should be in every JavaScript developer's hands. It's the go-to book on JavaScript patterns that will be read and referenced many times in the future."—Andrée Hansson, Lead Front-End Developer, presis!

An In-Depth Guide for Programmers John Wiley & Sons Summary Serverless Applications with Node.js walks you through building serverless apps on AWS using JavaScript. Inside, you'll discover what Claudia.js brings to the table as you build and deploy a scalable event-based serverless application, based around a pizzeria that's fully integrated with AWS services, including Lambda and API Gateway. Each chapter is filled with exercises, examples, tips, and more to make sure you're ready to bring what you've learned into your own work. Foreword by Gojko Adzic. Purchase of the print book includes a free eBook in PDF, Kindle, and ePub formats from Manning Publications. About the Technology The benefits of cloud-hosted serverless web apps are undeniable: lower complexity, quicker time to market, and easier scalability than traditional, server-dependent designs. And thanks to JavaScript support in AWS Lambda and powerful new serverless API tools like the Claudia.js library, you can build and deploy serverless apps end to end without learning a new language. About the Book Serverless Applications with Node.js teaches you to design and build serverless web apps on AWS using JavaScript, Node, and Claudia.js. You'll master the basics of writing AWS Lambda functions, along with core serverless patterns like API Gateway. Along the way, you'll practice your new skills by building a working chatbot and a voice assistant with Amazon Alexa. You'll also discover techniques for migrating existing apps to a serverless platform. What's inside Authentication and database storage Asynchronous functions Interesting real-world examples Developing serverless microservices About the Reader For web developers comfortable with JavaScript and Node.js. About the Author Slobodan Stojanovi and Aleksandar Simovi are AWS Serverless Heroes and core contributors to the Claudia.js project. They are also coauthors of Desole, an open source serverless errortracking tool, and the lead developers of Claudia Bot Builder. Table of Contents PART 1 - Serverless pizzeria Introduction to serverless with Claudia Building your first serverless API Asynchronous work is easy, we Promise() Pizza delivery: Connecting an external service Houston, we have a problem! Level up your API Working with files PART 2 - Let's talk When pizza is one message away: Chatbots Typing... Async and delayed responses Jarvis, I mean Alexa, order me a pizza Paying for pizza Migrating to serverless Real-world case studies appendix A - Installation and configuration appendix B - Facebook Messenger, Twilio, and Alexa configuration appendix C - Stripe and MongoDB setup appendix D - The pizza recipe

js